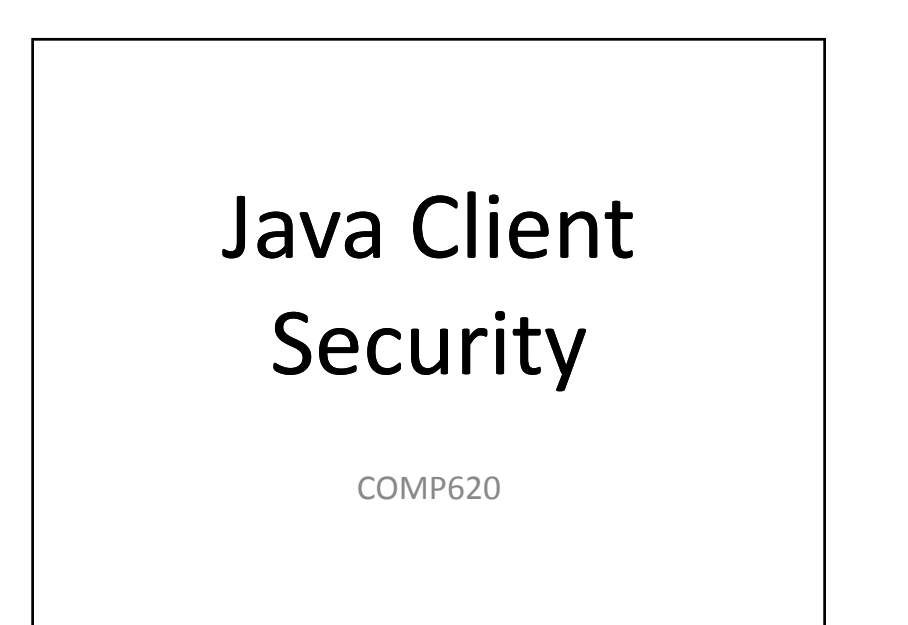

### Java Security

- The Java platform was designed with <sup>a</sup> strong emphasis on security
- There are language features to improve security, such as strong typing and range checking on arrays
- There are many system features to support security of Java programs running as applets, applications and server programs

### Bytecode Verifier

Upon loading <sup>a</sup> class, the JVM checks

- The class file is in the correct format
- Final classes and methods are not overridden
- No prohibited casting
- No stack overflows or underflows

### Basic Security Architecture

- cryptography
- public key infrastructure
- authentication
- secure communication
- access control.

# Platform Security Implementation

- Implementation independence
	- Applications can request security services from the Java platform
	- Security services are implemented in providers
- Implementation interoperability
- Algorithm extensibility
	- Platform includes <sup>a</sup> number of built‐in providers
	- Additional services can be added

### Providers

- The Java system provides <sup>a</sup> list of vendor providers for security services
- The standard JVM includes <sup>a</sup> number of default providers
- The **java.security.Provider** class encapsulates the list of providers
- The **getInstance** method can be used by <sup>a</sup> program to get <sup>a</sup> provider

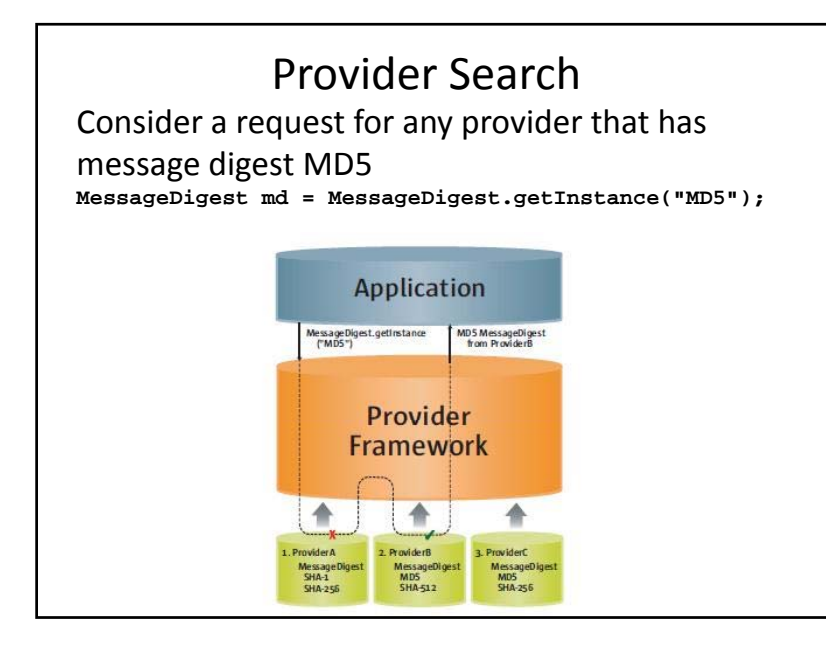

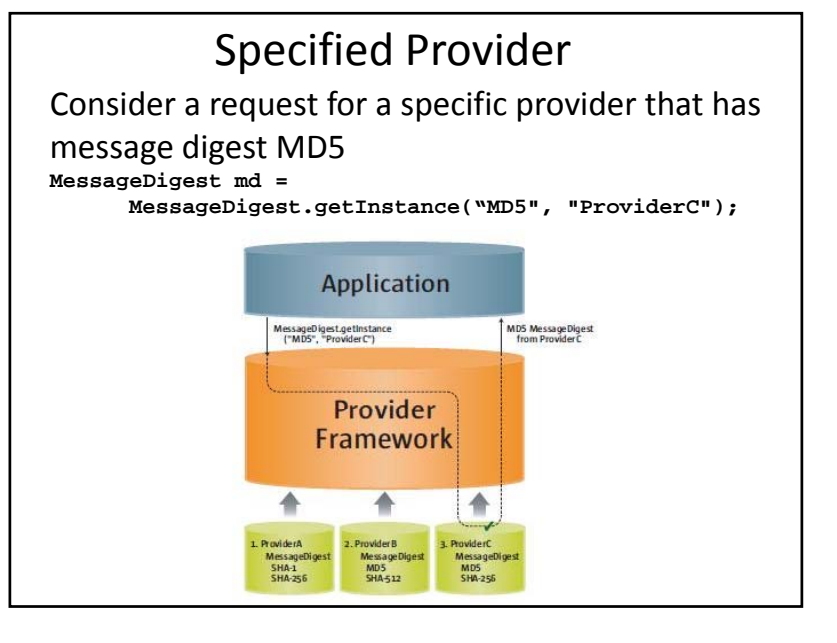

# Secure Communications

- Java provides APIs for several different encrypted communication protocols including
	- Secure Socket Layer (SSL)
	- Transport Layer Security (TLS)
- The Java platform also defines basic Kerberos classes

# Access Control

- The Java platform protects access to sensitive resources (for example, local files) or sensitive application code (for example, methods in <sup>a</sup> class)
- All access control decisions are mediated by <sup>a</sup> security manager
- A SecurityManager must be installed into the Java runtime in order to activate the access control checks

#### Security Manager

- By default, there is no security installed when you execute a Java application from the command line
- You can load <sup>a</sup> security manager programmatically or by using the **-Dj yg ava.security.manager** argument on the command line

#### Java Permissions

- Permissions are represented by **java.security.Permission** objects
- Permissions are based on
	- Where the code was loaded from
	- Who signed the code (if anyone)
	- Default permissions granted to the code

**securityManager**  $\text{sm} =$ **System.getSecurityManager();**

 $if (sm != null)$ **sm.checkPermission(perm); }**

## Java Policies

- The basic responsibility of <sup>a</sup> Policy object is to determine whether access to a protected resource is permitted
- Java encapsulates <sup>a</sup> security policy in the java.security.Policy class
- Policies are kept in <sup>a</sup> .policy file, either the default or a user created .policy file
- Policy files can be created using the GUI **policytool** utility

# Access Control Example

- Consider <sup>a</sup> simple Java application that reads files from **/mydir** and from **/otherdir**
- When run with no security manager, the program can read both files
- When run with the security manager and default policies, neither file can be read
- Access to <sup>a</sup> specific directory can be allowed by creating <sup>a</sup> policy file and specifying it on the java command line

## Java Command Line

- java ‐Djava.security.manager
	- -Djava.security.policy=MyPolicy.policy ‐jar limited.jar

### Java Security Files

• The default .policy and .security files are located in the Java Runtime Environment (JRE) directory in the subdirectory /lib/security